**5 th Week ending: 18/02/2022 Form: 3 Subject:** Information &Communication Technology **Reference:** Syllabus page 29, Pupils textbook page 327 - 328

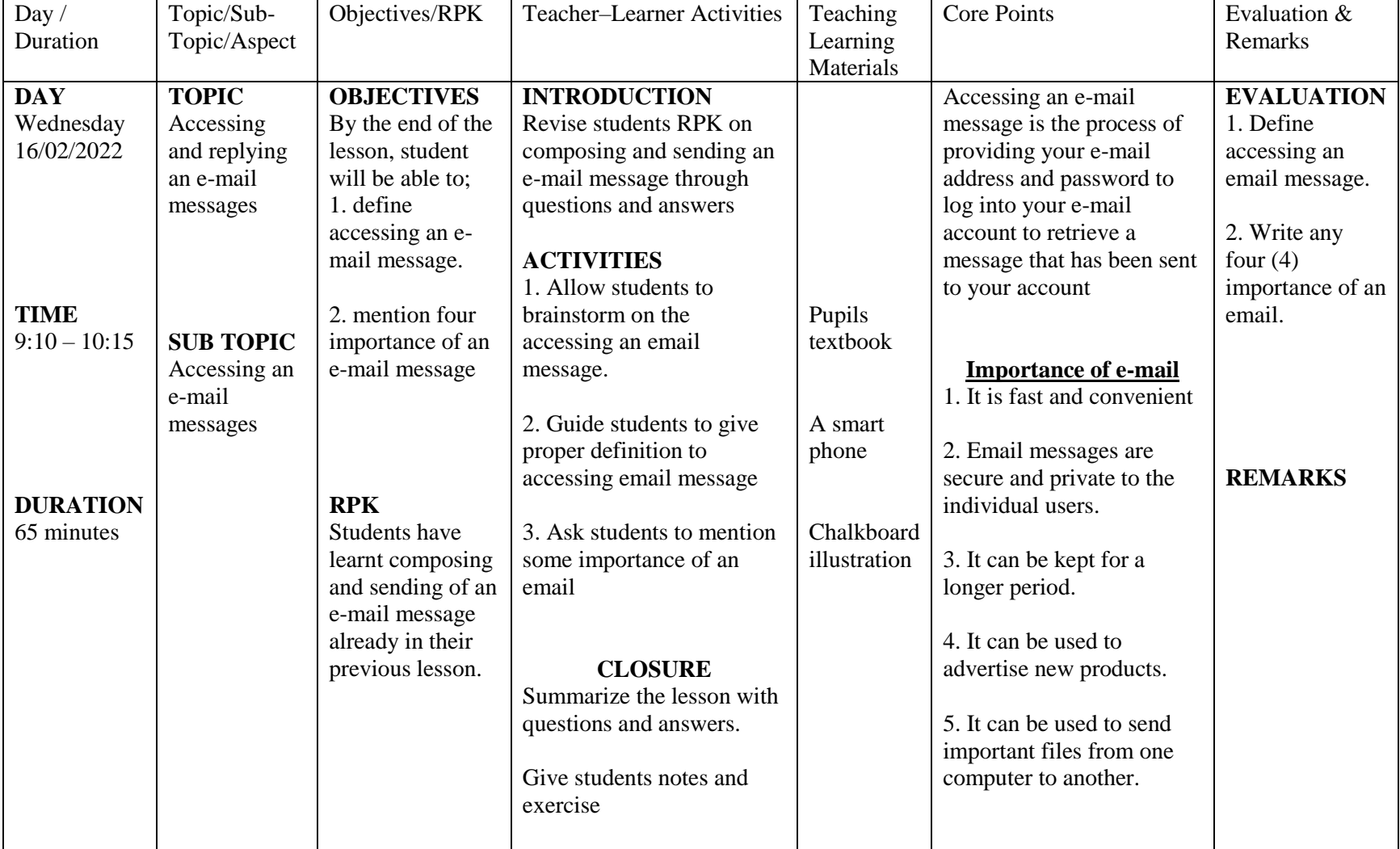

**5 th Week ending: 18/02/2022 Form: 3 Subject:** Information &Communication Technology **Reference:** Syllabus page 29, Pupils textbook page 327 - 328

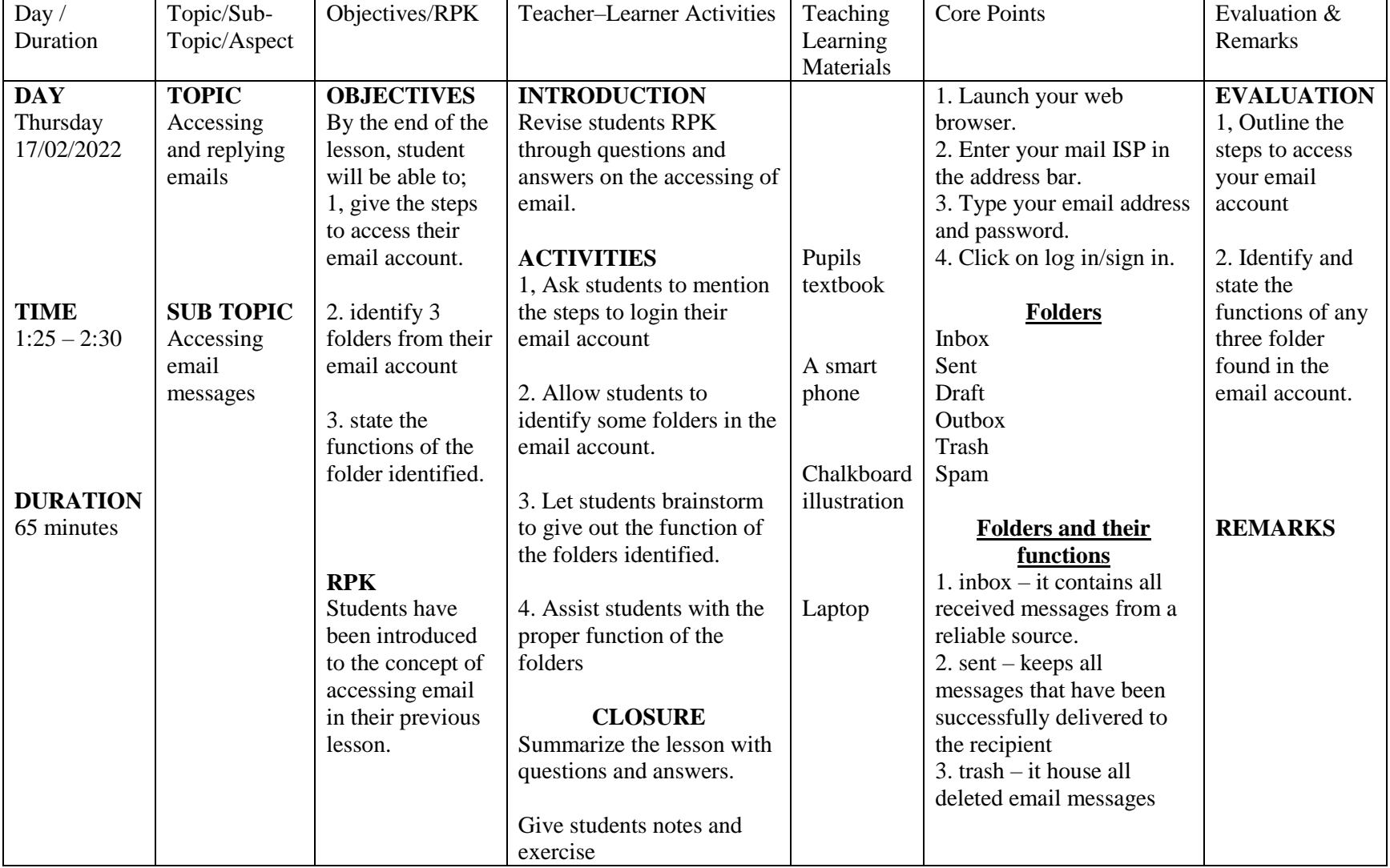

**6 th Week ending: 25/02/2022 Form: 3 Subject:** Information &Communication Technology **Reference:** Syllabus page 29, Pupils textbook page 330 - 332

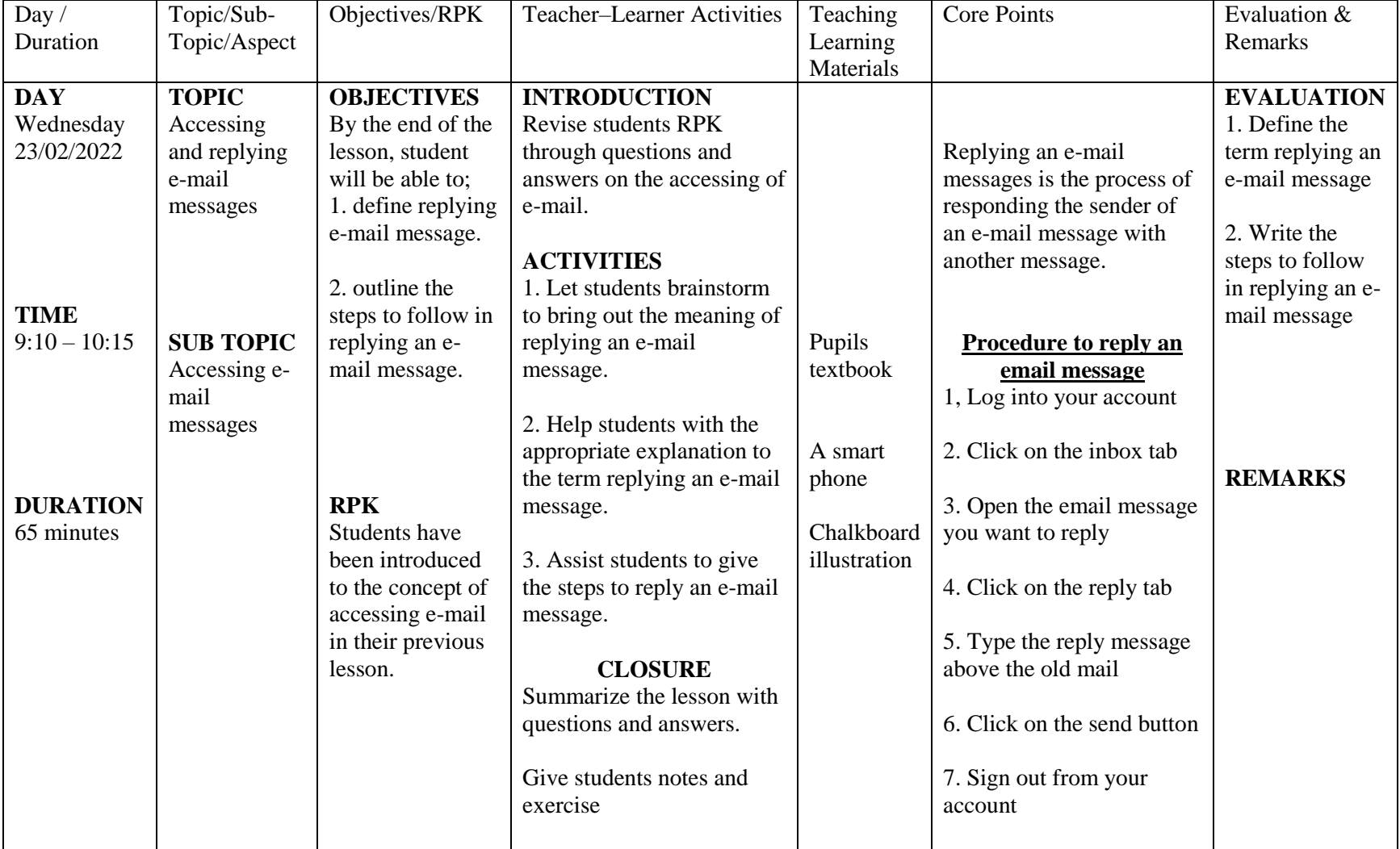

**6 th Week ending: 25/02/2022 Form: 3 Subject:** Information &Communication Technology **Reference:** Syllabus page 29, Pupils textbook page 333 - 336

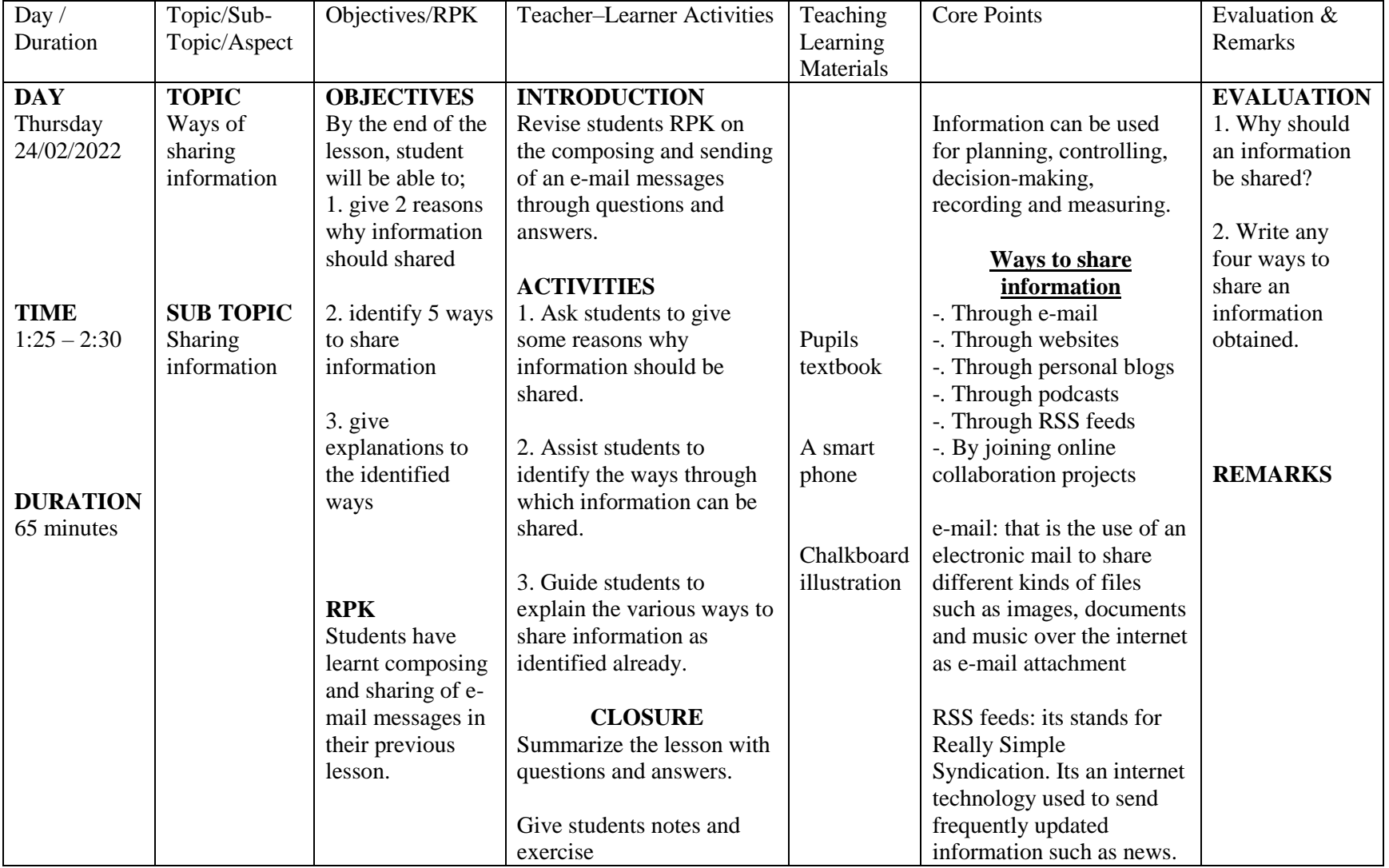

**7 th Week ending: 4/03/2022 Form: 3 Subject:** Information &Communication Technology **Reference:** Syllabus page 29-30, Pupils textbook page 137

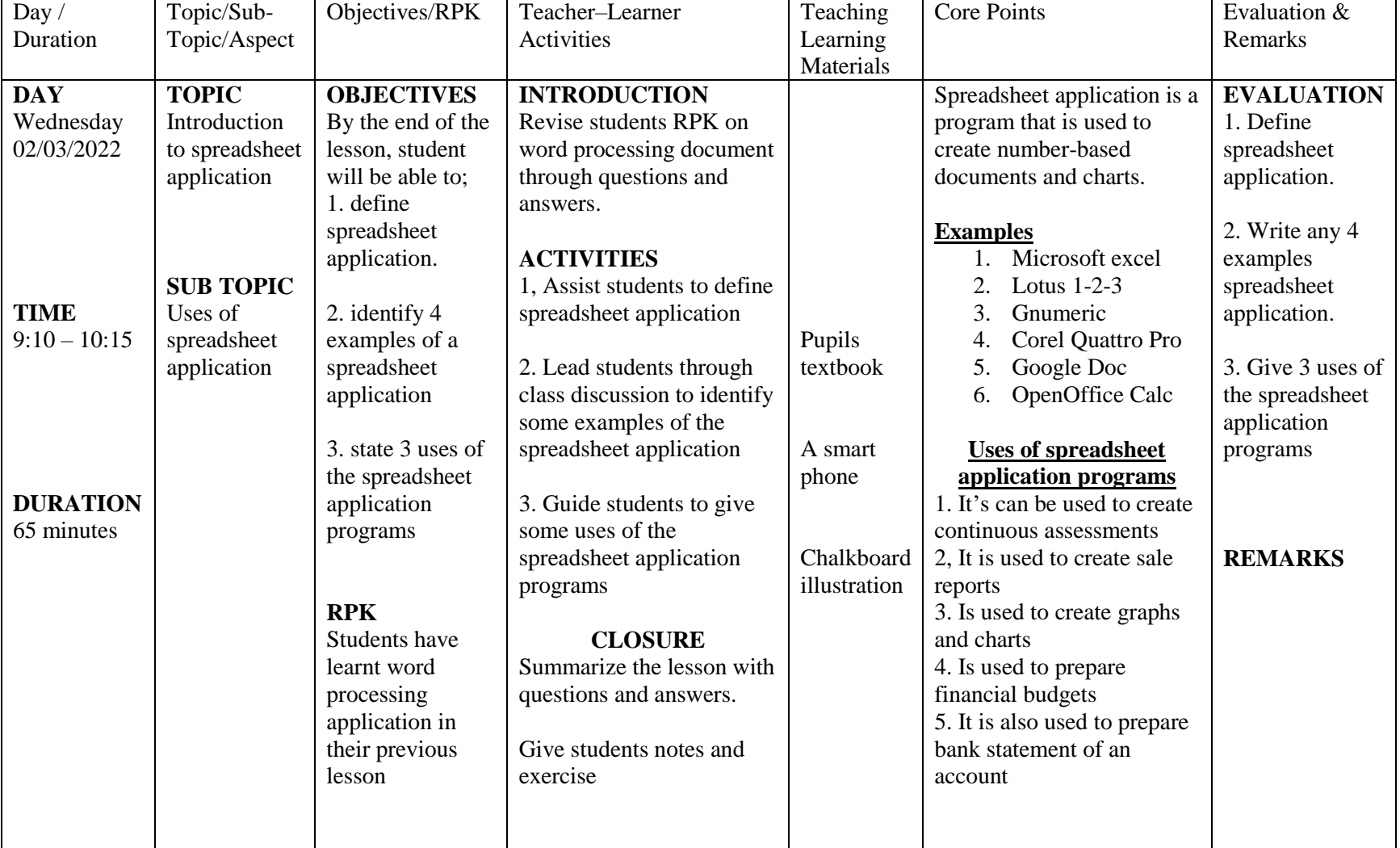

**7 th Week ending: 25/02/2022 Form: 3 Subject:** Information &Communication Technology **Reference:** Syllabus page 29-30, Pupils textbook page 137-138

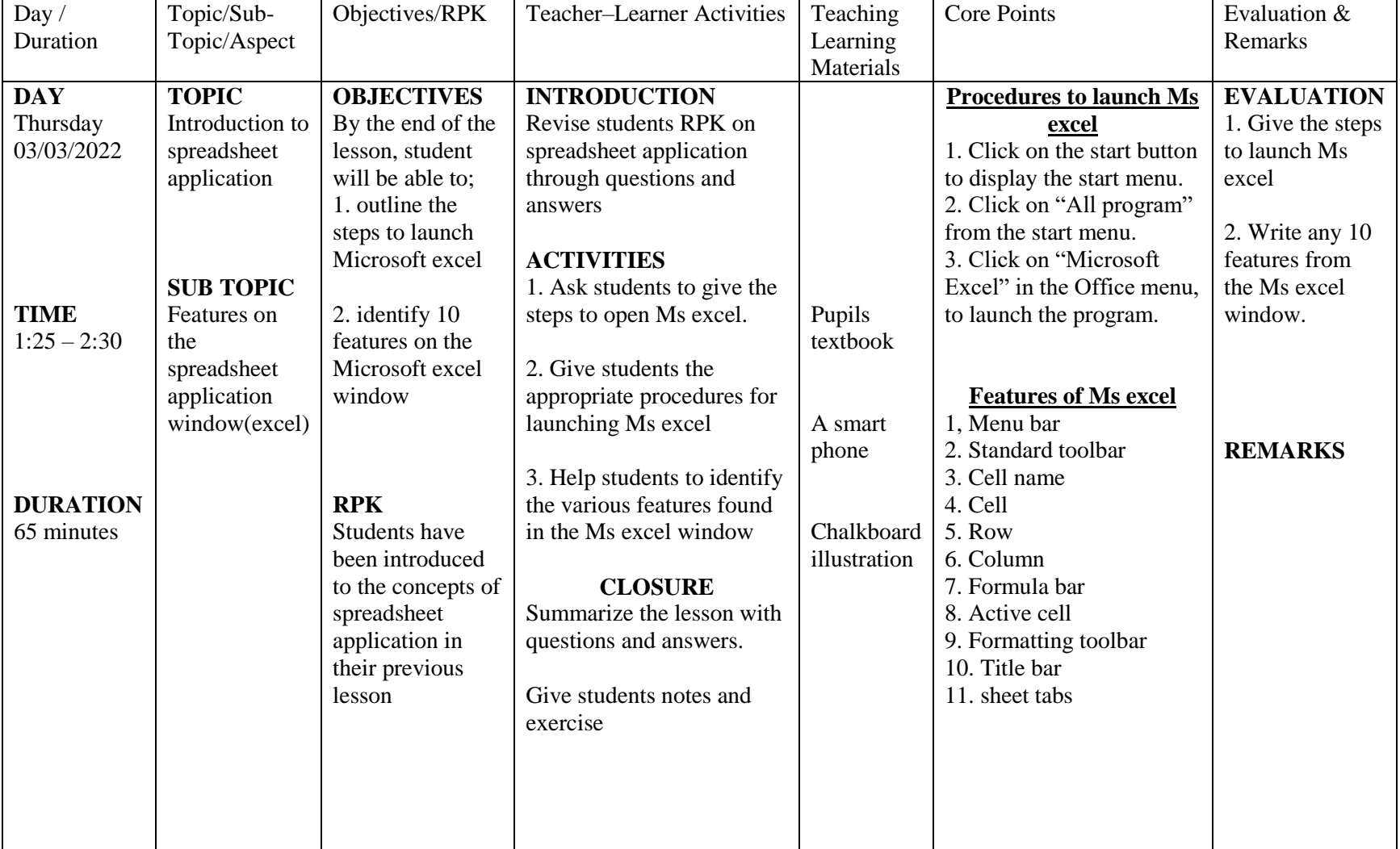